## **convertBase64ToBlob**

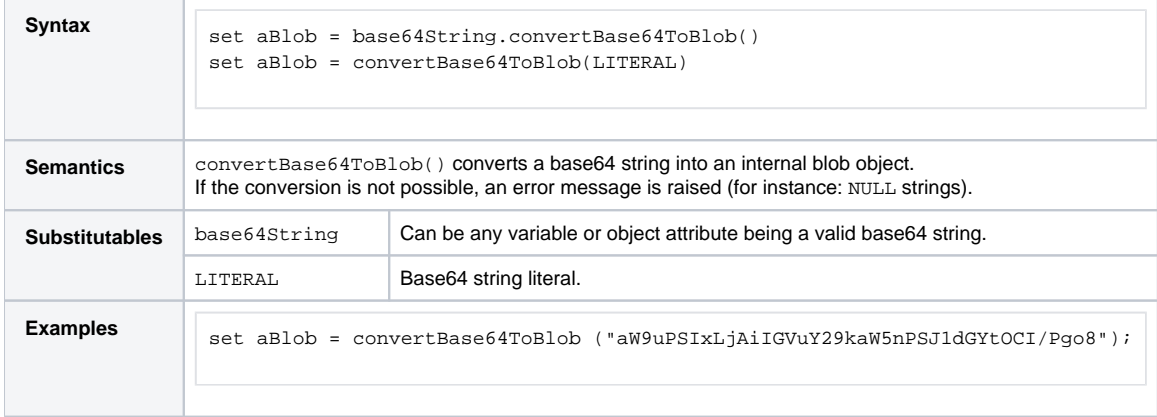